## WReplace Crack [Win/Mac] [March-2022]

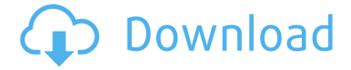

WReplace Crack + Activation Key [Win/Mac]

wReplace is a text processing and text-replacing tool with a simple and easy-to-use interface. wReplace can find and replace character sequences in a file using regular expressions, and supports UTF-8 and UTF-16 character encodings. Sample Files - wReplace Demo.exe - Sample.txt wReplace Description a simple and easy-

to-use text editing tool; replacement for regular expressions; find and replace text in a file 8.0 2017-04-19 7 Elementary OS Luna, Ubuntu 16.04.1 LTS WisdomBD has released a new version of wReplace, an application to let you search and replace text strings in plain text files. The application, aside from being available for any operating system, is featured with a clean and intuitive design that doesn't cost much effort to use. The main window is split into two areas: the left one is occupied by a preview of the file you wish to work with, while the right window lets you perform your search and replace. The operation is made possible with a well-designed search bar, where you can search for existing strings or entire

phrases, and even use some pre-set options. In addition to regular expressions and predefined characters, it is also possible to view a location indicator at the bottom of the screen, to help you distinguish where to make changes in the file. When you want to change some content, you can simply use the "replace" button, and a new set of content will replace the old one. The operation can be done without saving, but you also have the option to create a new file. Even though the application isn't using a graphical tool, you can easily create, open, save, or modify files. The application runs in the background and doesn't require much RAM, and it's available on the web through the main page, or you can

download it for free. Description wReplace Description a simple and easy-to-use text editing tool; replacement for regular expressions; find and replace text in a file 8.0 2017-04-19 7 Elementary OS Luna, Ubuntu 16.04.1 LTS AnayaViral has released a new version of wReplace, an application to let you search and replace

## **WReplace**

What's new in this version: Improvements of the application. Requirements: Windows. More resources You're not the only one working with text files, and willing to find and replace strings or contents. That's exactly what wReplace is

for, and with the 3.9.6 update to the application, just a few bug fixes, and a few improvements, make it easier than ever to not only search for specific terms, but to also replace them with different ones. With the highlight of search results available as text, you can no longer miss your find, and instead go straight to where to replace it. Since there are also a few more options accessible through the top menu bar, the application can now open and modify the original file directly. Furthermore, a few more enhancements aim to make the application more stable, without forgetting that usability also comes down to features like undoing and redoing changes, as well as sorting by date or name. The search function also starts at

version 3.9.6, and takes full advantage of all the features it's intended to offer. It's more capable now, being able to find characters or phrases in one single text file. Even though the search is still single item by single item, its complexity is something new, and a lot of work has gone into that rather simple function. The standard version now requires you to settle for less, but it's still one of the best applications to work with text files you will ever get. wReplace is a lightweight and handy application that can search and replace text in several popular formats, for instance TXT, DOC, XLS, CSV, HTML, and PPT, among others. If you want to search for a string of interest in a TXT file, this is what wReplace is for.

Once installed, launch the application and follow the step-by-step instructions. You'll find an easy-to-use interface along with easy access to various text editing options. Before you begin, please note that the application is only compatible with Windows, does not work with PDFs, and that it's made to handle only TXT files. You can however save and open any data type with wReplace, including DOC, XLS, and HTML, but you will then need to use another tool for the latter formats. Nowadays, people, 09e8f5149f

**WReplace Torrent For Windows** 

Use wReplace to search in files for particular terms, then change or delete the found occurrences using regular expressions. Are you an owner of a business that operates online? There's a new application on the market called Zoho Business Apps that's being developed with a purpose of helping you to get the most out of your online presence, enabling you to get your products and services to a large number of internet users in a single place, and selling more. While you're not the only one who's using Zoho Business Apps, we'll tell you right now that many

entrepreneurs are. The thing is, you'll need to know all about the tool before you decide to purchase it, since it's a software package that'll cost you money and time, and if you don't know what you're doing, you might end up with an application that doesn't work as it should. Let's take a quick look at what the application offers, and how it works. Sell more with an online store Zoho Business Apps are basically online stores which let you sell products and services, provide customer support, and even accept payments in most parts of the world. The underlying idea is that you can make more money by having a single place where you can keep your online shop, sell to a large audience that could use your services, and ensure

that you have reliable customer service. The Zoho Business Apps come in three different flavours, depending on your needs and the programs you're running on your computer. For the desktop version, there's the Zoho Business Apps Edition. By using this, you'll get all the features required to develop an online store. Whether you want to offer training to your customers, or accept payments in several different ways, the software will enable you to do so. Also, the same program will come with a built-in lead generation feature that lets you find, and attract new customers. Another category is the Zoho Business Apps Online. With this, you don't need to install any programs on your own computer, since

the application is directly installed in the internet browser. In addition, there's a built-in customer support feature that will enable you to look after your customers and answer to their inquiries. Finally, there's Zoho Business Apps Online Plus. It's the

What's New in the?

Only works with plain text files Search, and replace multiple items at a time Total 88 reviews Features Price Ease of use Summary Overall Our Score 4.8 4.8 About OurReviews OurReviews valnano With additional features like search, replace, and a customizable user interface, wReplace is an interesting tool

for those who like to work with text files. 8 Maksim In my opinion, the most important aspect in a word processor application is the ability to quickly and efficiently edit text files. The interface is very intuitive and user-friendly. 9.8 Jason A very interesting tool for text files editing, with the ability to search, and replace text in files directly in the preview pane. 8 Toby A simple application, which allows you to search for and replace text, even plain text files. 10 Finbarr Its interface and ease of use make this a very good option, so I have nothing but good things to say about it.1. Field of the Invention The present invention relates generally to control of digital audio disc players and, more particularly, to a user

interface of a digital audio disc player. 2. Related Art Digital audio disc players, such as CD ROM players, MP3 players, DVDs, and the like, generally include front panel controls that allow a user to control the operation of the device and to access information and functions of the device. The controls typically include one or more graphic user interface elements (e.g., display, buttons, keyboards, and the like) and may be positioned on the front of the player. While the controls may be configured to allow a user to control all functions of the player and access functions of the player by a particular user, an interface such as a GUI that is too complicated can be a barrier to use and/or learning by a user. Also, a user

interface may become cluttered with unnecessary information and functions. Thus, the degree of complexity and the placement of the controls of a user interface on a player may be important considerations. Moreover, an interface typically includes controls that allow access to information and functions of the device. For example, the controls may include switches for controlling the operation of the device (e.g., turn the player on or off) and/

**System Requirements For WReplace:** 

Supported Hardware: Windows 8 / Windows 7 / Windows Vista (32/64-bit) Mac OS X 10.6.8 / 10.7.5 Linux 2.6.32 or later Processor: Intel Core i5-2400 2.13GHz, AMD Phenom II X4 940 3.0GHz Memory: 4 GB RAM (32-bit) / 6 GB RAM (64-bit) Graphics: NVIDIA GeForce GT 640 or AMD Radeon HD 7950 DirectX: Version 11

## Related links:

 $\underline{https://theknotwork.com/dbexpress-driver-for-sqlite-3-3-5-activation-code-download-3264bit/}$ 

https://alicebown.com/nmp-server-free-download/

https://www.indianhomecook.com/wp-content/uploads/2022/06/syrehayz.pdf

https://www.simonefiocco.com/index.php/2022/06/08/ipfs-companion-for-chrome-crack-with-full-keygen/

https://mimaachat.com/upload/files/2022/06/Jcaol5bcLxYjjbLMglu7\_08\_962bc9f6b454dfdab7ebd66d85b149f1\_file.pdf

https://socialcaddiedev.com/pingtool-2-0-crack/

https://jujitsu.pl/m8-free-clipboard-crack-license-keygen-free-3264bit-2022-new/

https://www.wcdefa.org/advert/gotube-with-key-mac-win-updated-2022/

https://streetbazaaronline.com/wp-content/uploads/2022/06/7zipSilencer Crack Free.pdf

https://malekrealty.org/panzer-temperature-gauge-mki-for-xwidget-crack/

 $\underline{https://alfagomeopatia.ru/wp\text{-}content/uploads/snowflake\_for\_firefox.pdf}$ 

http://www.magneetclub.nl/wp-content/uploads/2022/06/KFSensor Professional Crack WinMac.pdf

https://seoburgos.com/50-movies-icon-pack-04-crack-free-download/

https://damp-castle-15293.herokuapp.com/alegod.pdf

https://fastlocalservices.com/wp-content/uploads/2022/06/zeeill.pdf

https://innovia-lab.it/wp-content/uploads/2022/06/Fix WMP Utility.pdf

https://www.coursesuggest.com/wp-content/uploads/2022/06/rhytak.pdf

 $\underline{https://wilson villecommunitys haring.org/hssvss-2012-home-security-video-system-with-serial-key/linear villecommunitys haring.org/hssvss-2012-home-security-video-system-with-serial-key/linear villecommunitys haring.org/hssvss-2012-home-security-video-system-with-serial-key/linear villecommunitys haring.org/hssvss-2012-home-security-video-system-with-serial-key/linear villecommunitys haring.org/hssvss-2012-home-security-video-system-with-serial-key/linear villecommunitys haring.org/hssvss-2012-home-security-video-system-with-serial-key/linear villecommunitys haring.org/hssvss-2012-home-security-video-system-with-serial-key/linear villecommunitys haring.$ 

https://megasventas.com/wp-

content/uploads/2022/06/Quorum Conference Server Registration Code Download Updated.pdf

https://gamelyss.com/wp-content/uploads/2022/06/Cyotek Palette Editor Crack Final 2022.pdf

16 / 16